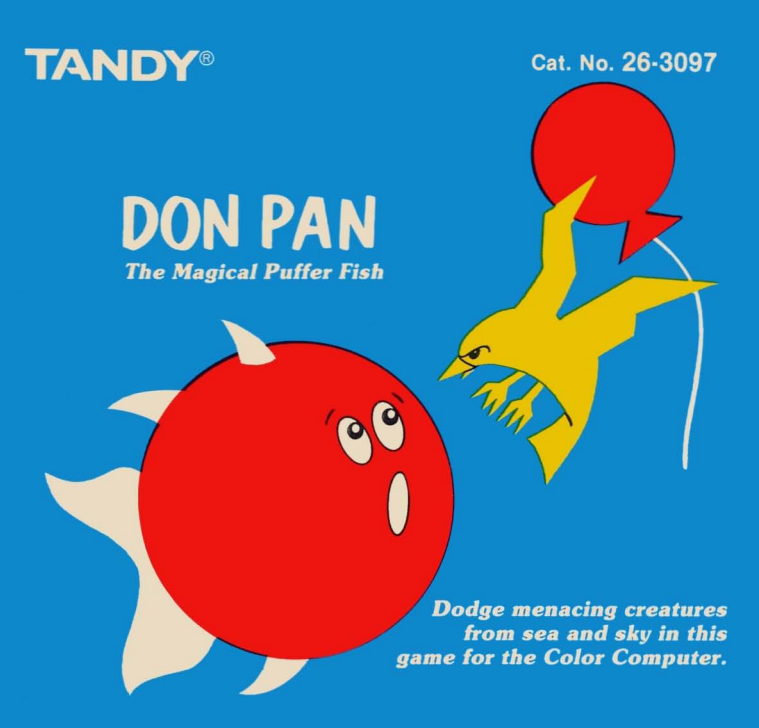

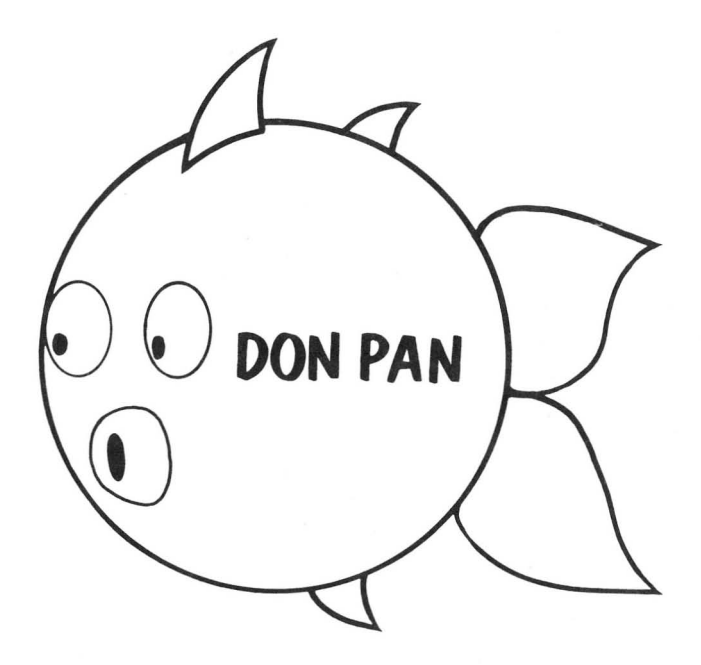

Don Pan Program: ©1985 Tomy Kogyo Co., Inc. Licensed to Tandy Corporation All Rights Reserved.

All portions of this software are copyrighted and are the proprietary and trade secret information of Tandy Corporation and/or its licensor. Use, reproduction or publication of any portion of this material without the prior written authorization by Tandy Corporation is strictly prohibited.

> Don Pan Program Manual: © 1985 Tandy Corporation All Rights Reserved.

Reproduction or use, without express written permission from Tandy Corporation, of any portion of this manual is prohibited. While reasonable efforts have been taken in the preparation of this manual to assure its accuracy, Tandy Corporation assumes no liability resulting from any errors or omissions in this manual, or from the use of the information contained herein.

1@ 9 8 7 6 5 4 3 2 1

## **Table of Contents**

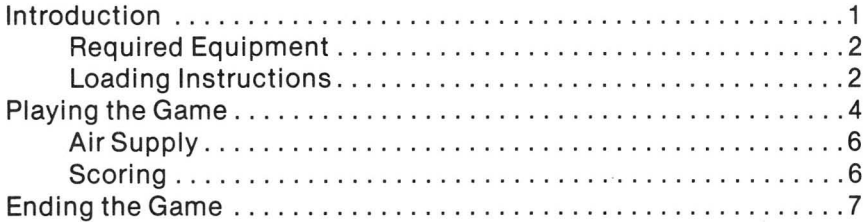

### <span id="page-6-0"></span>**Introduction**

Don Pan couldn't have been happier. Flying high above the roofs and treetops, he was a colorful balloon that delighted little children and brought smiles to all who looked to the sky and saw him dancing in the wind. Then, suddenly a strong gust of wind tore Don Pan loose from the tether and magically brought him to  $l$  life  $-$  as a puffer fish. For awhile, he experienced an exhilarating sense of freedom. Then he began to realize the dangers before him ...

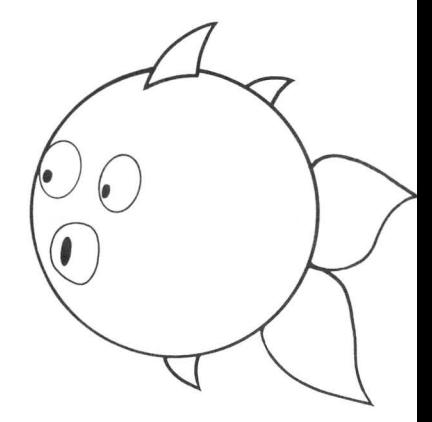

Don Pan is a fast-paced, exciting game designed for the Tandy Color Computer. See how many points you can score by helping Don Pan along on his perilous journey. Just follow the instructions contained in this book ... and good luck!

## <span id="page-7-0"></span>**Required Equipment**

- A Tandy Color Computer with at least 16K RAM
- Standard TV (Color recommended)
- Joystick Control

## **Loading Instructions**

- 1. Make sure your computer power is off before inserting or removing the Program Pak ROM cartridge. Failure to do so can result in damage to the Power Pak.
- 2. Connect the Color Computer to the television, and set the switchbox control to Computer (or Game). See your Tandy Color Computer Operation Manual for further details regarding connections.
- 3. Plug the joystick controller into the jack located on the back side of the computer.
- 4. Insert the Don Pan Program Pak, label side up, into the slot located on the right side of the computer. Press firmly until it engages securely, but do not force it.
- 5. Turn on the television and tune it to Channel 3 or 4 (whichever is least active in your area).
- 6. Turn on the Color Computer.

## <span id="page-9-0"></span>**Playing the Game**

After inserting the Don Pan Program Pak and turning on the computer, the screen shows a little girl holding on to Don Pan, the balloon. Suddenly a strong gust of wind releases him. Don Pan is then transformed into a puffer fish and soars high above the village. The message, PRESS ANY KEY WHEN READY, appears on the screen, and the game is ready to begin. After you press a key or the red button on the joystick, be ready to take control and guide Don Pan through life threatening dangers. You can move Don Pan back or forward or up and down by using the joystick control.

Don Pan only has three lives, so you must guard them carefully by keeping him away from pesky birds and other hazards, and by helping him to obtain the air he needs from passing balloons. A monitor at the bottom of the screen lets you know how many lives Don Pan has left (shown next to 'D'). The monitor also shows an air gauge that lets you see Don Pan's remaining air supply, how many points you have scored, and the reigning high score.

When you reach a certain number of points (about 2500), another screen appears. Don Pan is now flying over the ocean and not only has to dodge or blow away birds but also hungry sharks that can sink their teeth into him and take a life if he floats too close. If you're lucky enough to get Don Pan through the second screen and manage to obtain about 7000 points, the third screen appears. Now Don Pan is flying along the shoreline. There are still birds in the sky that he must avoid, and now he also has to contend with crabs on the shore, reaching up to snap at him with menacing claws. Don't let him get too close!

After completing the third screen, the first screen reappears, and the game continues until Don Pan has lost all three lives.

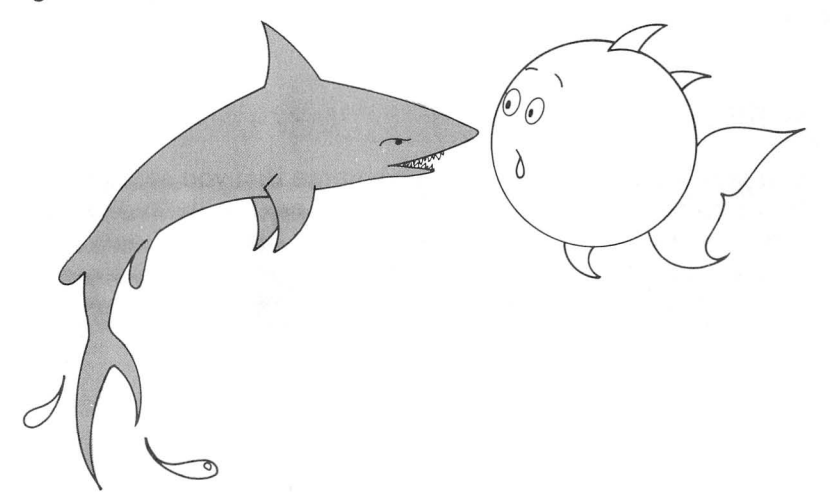

# <span id="page-11-0"></span>**Air Supply**

If the air supply shown on the gauge at the bottom of the screen is too low, Don Pan will have no energy. It will be difficult for him to escape the perils. You can replenish the supply by guiding him to the floating balloons that contain precious air (some carry extra points!).

In all three screens, Don Pan must dodge or blow away the birds before they sink their deadly claws into him. You can press the red button on the joystick to release a puff of air when Don Pan comes face to face with a bird and it will disappear. But be careful ... if Don Pan's air supply is too low, he won't be able to shoo the birds away!

### **Scoring**

As you play the game, the number of points that you score is tallied at the bottom of the screen and is shown next to the high score of all the games that have been played. Each bird that Don Pan zaps away is worth 100 points. Some of the balloons on the screen have special "presents" attached that are worth 500 points each.

## <span id="page-12-0"></span>**Ending the Game**

**The** game ends when Don Pan loses all three of his lives. **The** message, GAME OVER, appears on the screen. Press any key or the red button on the joystick control to begin another game.

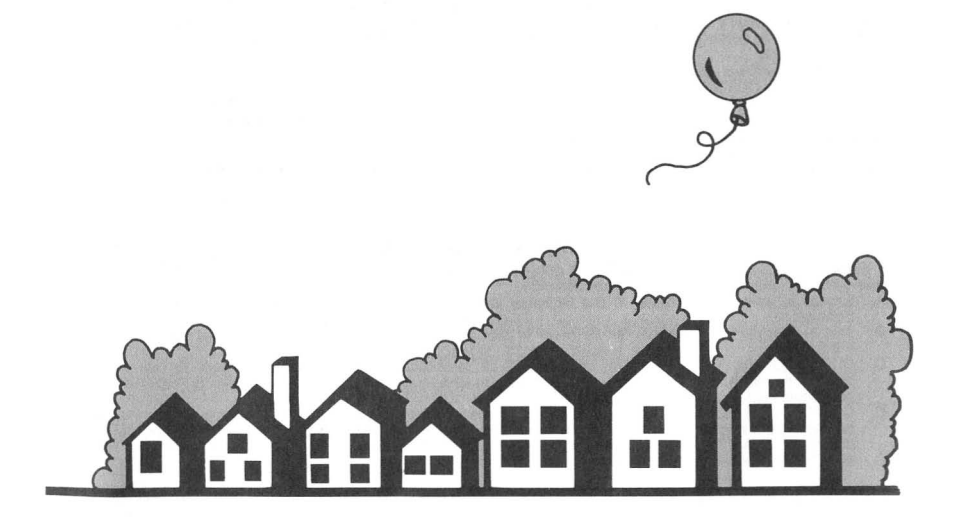

### TERMS AND CONDITIONS OF SALE AND LICENSE OF TANDY COMPUTER SOFTWARE PURCHASED AND LICENSED FROM RADIO SHACK COMPANY-OWNED COMPUTER CENTERS, RETAIL STORES AND RADIO SHACK FRANCHISEES OR DEALERS AT THEIR AUTHORIZED LOCATIONS

**LIMITED WARRANTY**<br>TANDY Software is licensed on an "AS IS" basis, without warranty. The original CUSTOMER'S exclusive remedy, in the event of a Software manufacturing defect, is its repair or replacement within thirty (30) calendar days of the date of the Radio Shack sales document received upon license of the Software. The defective Software shall be returned to a Radio Shack Computer Center, a Radio Shack retail store, a participating Radio Shack franchisee or a participating Radio Shack dealer along with the sales document.<br>EXCEPT AS PROVI

LIMITED IN ITS DURATION TO THE DURATION OF THE WRITTEN LIMITED WARRANTIES SET

Some states do not allow limitations on how long an implied warranty lasts, so the above limitation(s) may not apply to CUSTOMER.<br>**RADIO SHACK SHALL HAVE NO LIABILITY OR RESPONSIBILITY TO CUSTOMER OR ANY** 

OTHER PERSON OR ENTITY WITH RESPECT TO ANY LIABILITY, LOSS OR DAMAGE CAUSED OR ALLEGED TO BE CAUSED DIRECTLY OR INDIRECTLY BY "SOFTWARE" LICENSED OR FURNISHED BY RADIO SHACK, INCLUDING, BUT NOT LIMITED TO, ANY INTERRUPTION OF SERVICE, LOSS OF BUSINESS OR ANTICIPATORY PROFITS OR INDIRECT, SPECIAL, OR CONSEQUENTIAL DAMAGES.

Some states do not allow the limitation or exclusion of incidental or consequential damages, so the above limitation(s) or exclusion(s) may not apply to CUSTOMER.

### **SOFTWARE LICENSE**

RADIO SHACK grants to CUSTOMER a non-exclusive, paid-up license to use the Tandy Software on one computer, subject to the following provisions:

- A. Except as otherwise provided in this Software License, applicable copyright laws shall apply to the Software.
- 8. Title to the medium on which the Software is recorded is transferred to CUSTOMER, but not title to the Software.
- C. CUSTOMER shall not use, make, manufacture, or reproduce copies of Software except for use on one computer and as is specifically provided in this Software License. Customer is expressly prohibited from disassembling the Software.
- D. CUSTOMER is permitted to make additional copies of the Software only for backup or archival purposes or if additional copies are required in the operation of one computer with the Software, but only to the extent the Software allows a backup copy to be made.
- E. All copyright notices shall be retained on all copies of the Software.

The warranties granted herein give the original CUSTOMER specific legal rights, and the original CUSTOMER may have other rights which vary from state to state. 12184

### **RADIO SHACK, A DIVISION OF TANDY CORPORATION**

### **U.S.A.: FORT WORTH, TEXAS 76102 CANADA: BARRIE, ONTARIO L4M 4W5**

### **TANDY CORPORATION**

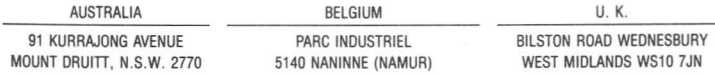

**Don Pan** is a fast-paced Color Computer game featuring Don Pan, the flying Puffer Fish! Help Don Pan avoid danger as he flies through the sky, and guide him to balloons that contain the precious air he needs to survive . . . scoring points for yourself along the way!

### **Required Equipment:**

- A Tandy Color Computer with at least 16K RAM
- Standard TV (Color recommended)
- · Joystick